## Biuletyn Informacji Publicznej

http://bip.kielce.uw.gov.pl/bip/ogloszenia/10886,Ogloszenie-Wojewody-Swietokrzyskiego-o-wydaniu-decyzji-o-ustaleniu-odszk odowania.html 02.05.2024, 06:12

## Ogłoszenie Wojewody Świętokrzyskiego o wydaniu decyzji o ustaleniu odszkodowania za przejęcie z mocy prawa prawa własności nieruchomości

Wojewoda Świętokrzyski zawiadamia o wydaniu decyzji o ustaleniu odszkodowania za przejęcie z mocy prawa przez Województwo Świętokrzyskie prawa własności nieruchomości o nieuregulowanym stanie prawnym położonej w obrębie 9 Gatniki, gmina Końskie, oznaczonej jako działka nr 110/3 o pow. 0,0024 ha, objętej decyzją Nr 6/11 Wojewody Świętokrzyskiego z dnia 12 lipca 2011 r., znak: IG.III.7820.7.2011, o zezwoleniu na realizację inwestycji drogowej dla przedsięwzięcia polegającego na budowie w ciągu drogi wojewódzkiej Nr 728 obwodnicy centrum miasta Końskie.

Wydział Skarbu Państwa i Nieruchomości

## Pliki do pobrania

[Ogłoszenie Wojewody Świętokrzyskiego o wydaniu decyzji o ustaleniu odszkodowania za](http://bip.kielce.uw.gov.pl/download/2/13989/216DOC004.pdf) przejęcie z moćy prawa pràwa własności nieruchomości<br>31.85 KB Data publikacji : 26.01.2017 13:00

## Metryka strony

Data publikacji : 26.01.2017 Obowiązuje od : 27.01.2017 Obowiązuje do : 10.02.2017 Data wytworzenia : 26.01.2017 Data modyfikacji : 26.01.2017 [Rejestr zmian](http://bip.kielce.uw.gov.pl/bip/changelog/10886,dok.html)

Wytwarzający / odpowiadający: Świętokrzyski Urząd Wojewódzki w Kielcach Osoba publikująca: Robert Szczerba

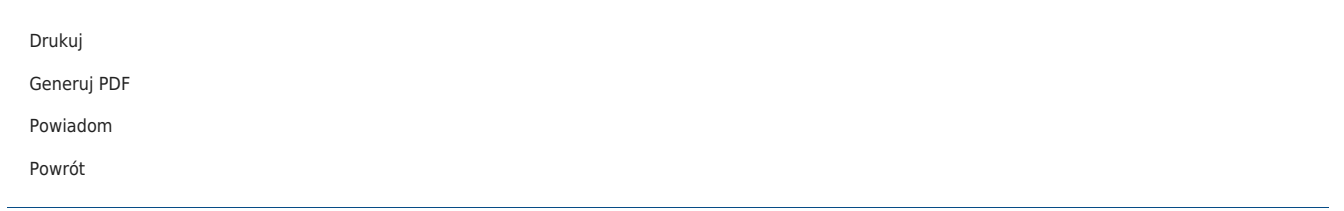